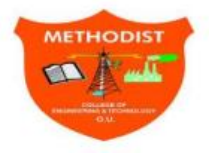

# **Methodist College of Engineering and Technology** King Koti Road Abids Hyderabad

Faculty are also encouraged to use other ICT based teaching methods to help the students gain, better grasp and proficiency in the area of study.

Microsoft Teams is a dynamic digital classroom. Through this platform,

## • **Online Teaching (MS TEAMS Platform):**

All the courses, in view of pandemic situation, have used google classroom to deliver lectures using MS Teams platforms. In some courses, especially problematic subjects, teachers delivered lectures using white boards so that problems and derivations can be taught in much efficient manner.

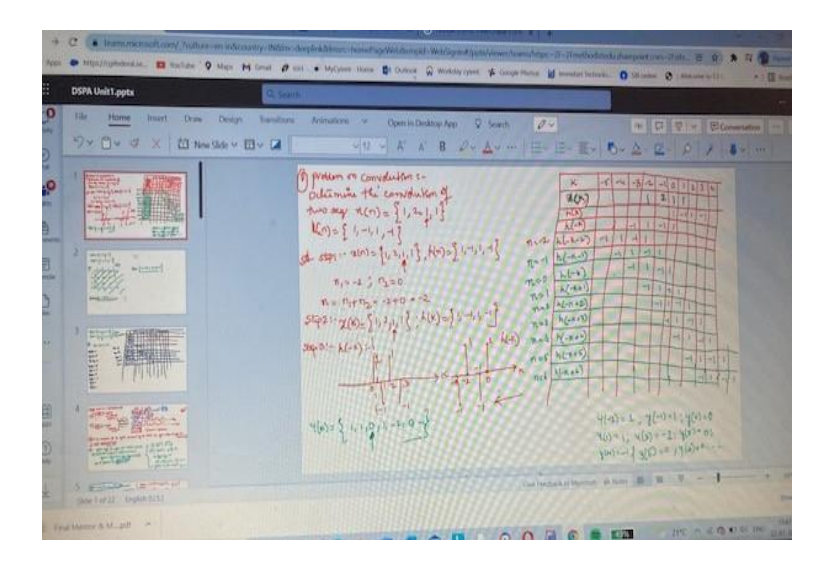

## • **Power point presentations:**

Some of the tutors delivered lectures by sharing power point presentations which involves visual slides to make their lecture much interesting.

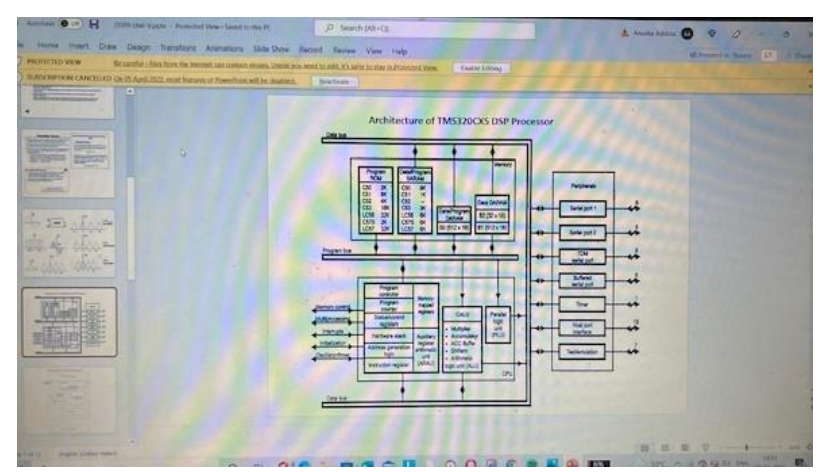

#### • **Video Lectures:**

In some courses, faculty have used animated videos to deliver their lectures so that students can visualize concepts in best way.

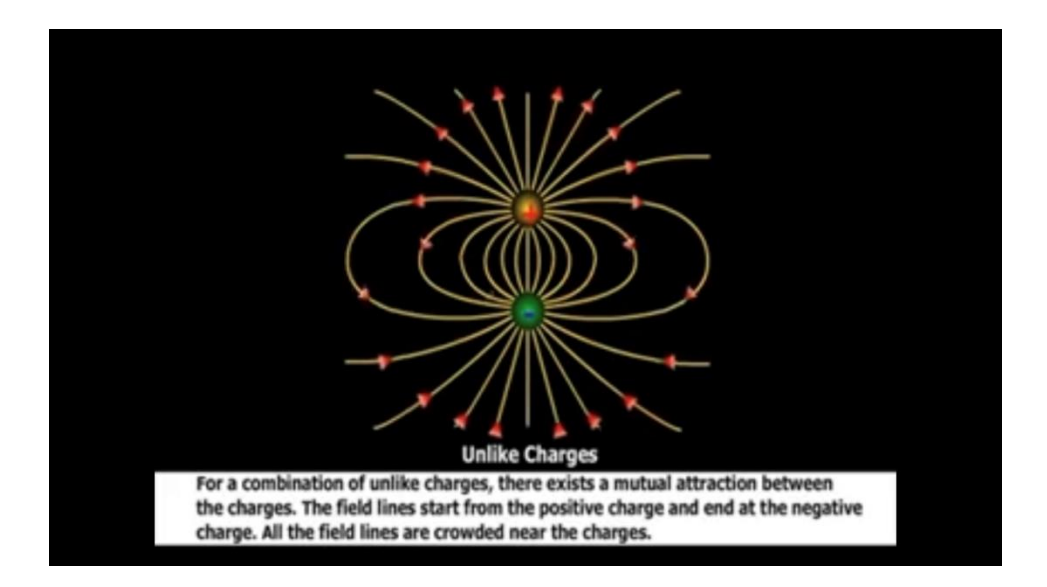

### • **Mind Map Lectures:**

Lectures using Mind Maps were delivered to students to help them note down only the most important information using key words, and then make connections between facts and ideas visually.

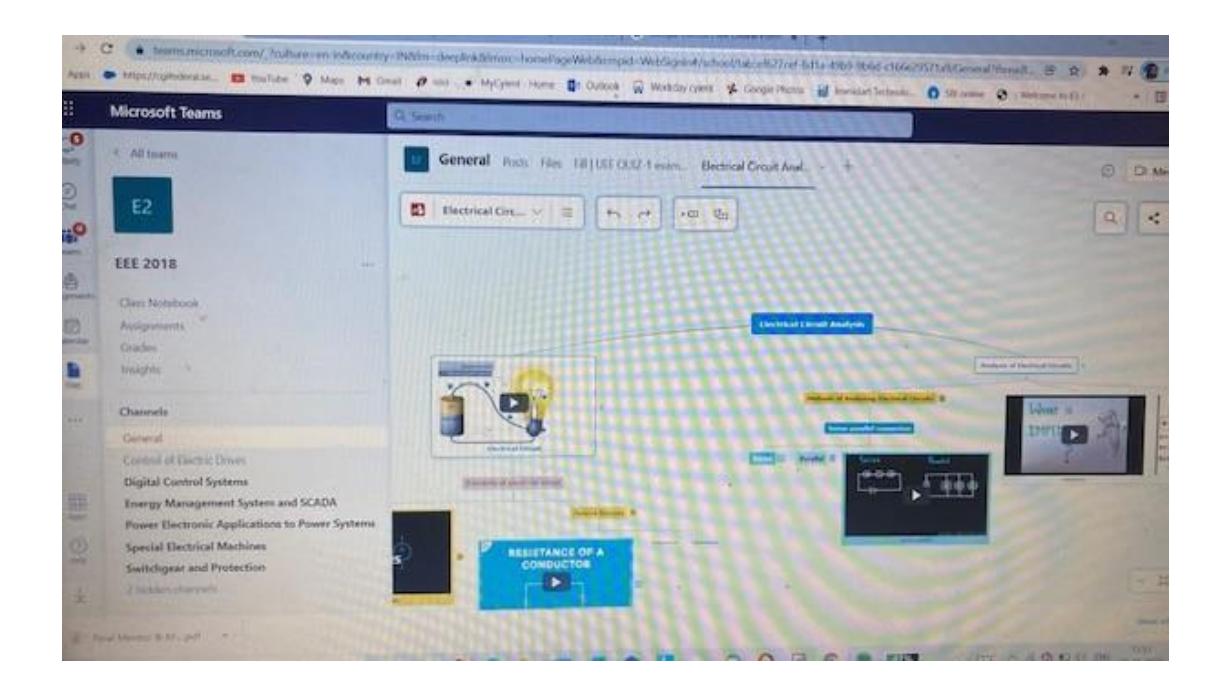

## • **Online Assignments:**

All the faculty members have distributed and evaluated assignments using the Assignment tab available in this classroom in a transparent manner.

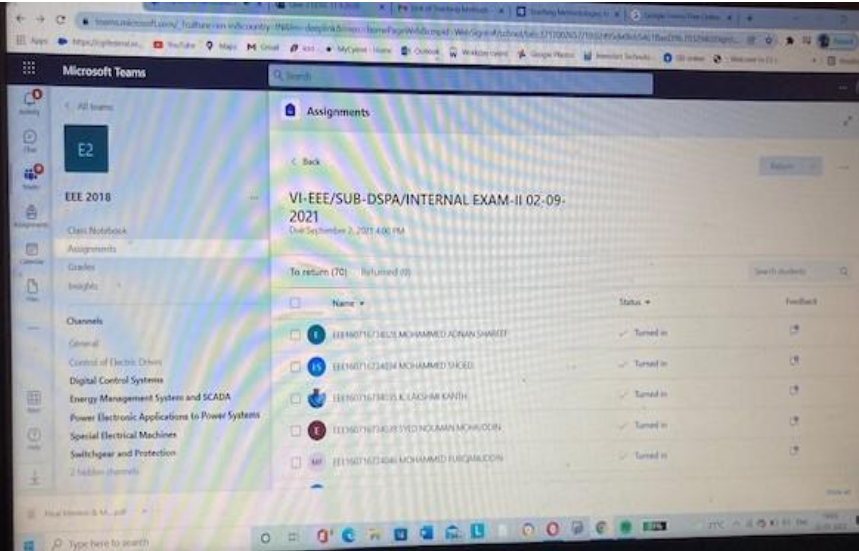

### • **Online Quizzes:**

.

All the course instructors have created Quizzes using MS Forms and the links were shared to students and evaluation was automatically done.

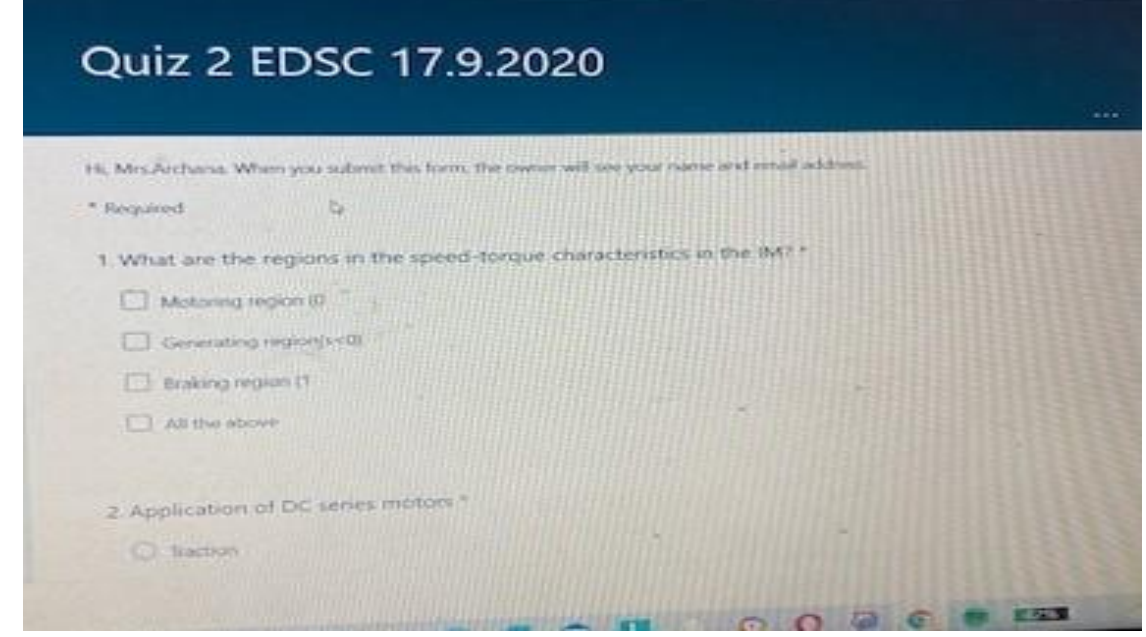

#### • **Virtual Labs:**

Some courses have conducted their practical lab sessions in virtual mode to enhance the learning levels of the students.

#### • **Online Viva Voce:**

In some of the laboratory courses, virtual meetings were conducted for external viva voce to evaluate the performance of the students.

#### • **MS Streams:**

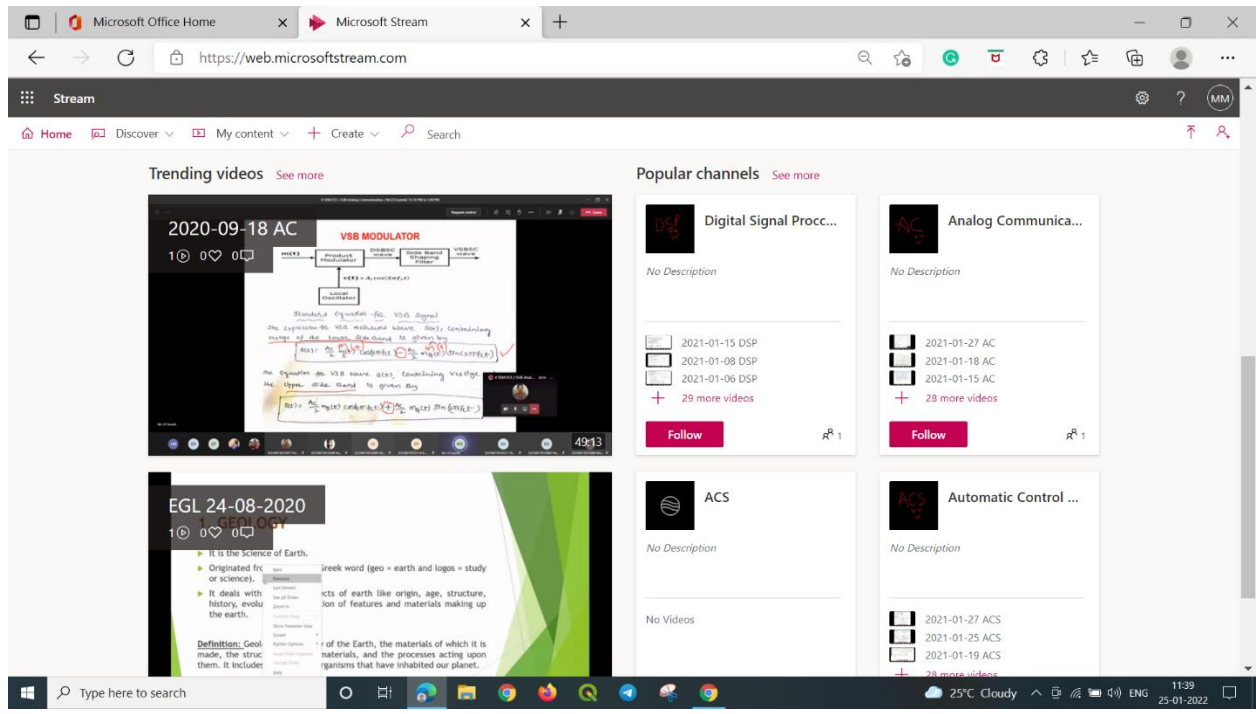

Additionally, with Microsoft Teams, Teachers recorded the classes which were available for the future reference especially, for students who were absent for that specific class.Apart from that, teachers have also shared notes and power point presentations prepared for that course in their respective channels in MS Teams App.